**Załącznik nr 2 do SIWZ** 

## **Dokumentacja projektowa**

Z uwagi na duży rozmiar załącznika nr 2 do SIWZ załącznik ten dostępny jest pod adresem: **<https://chmura.lasy.gov.pl/owncloud/index.php/s/2eFXBAIDaWV8ebR>**

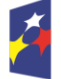

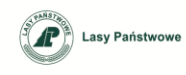